## **Режим дня в группе раннего возраста (дети с 1,5 до 2 лет) на 2019-2020 учебный год**

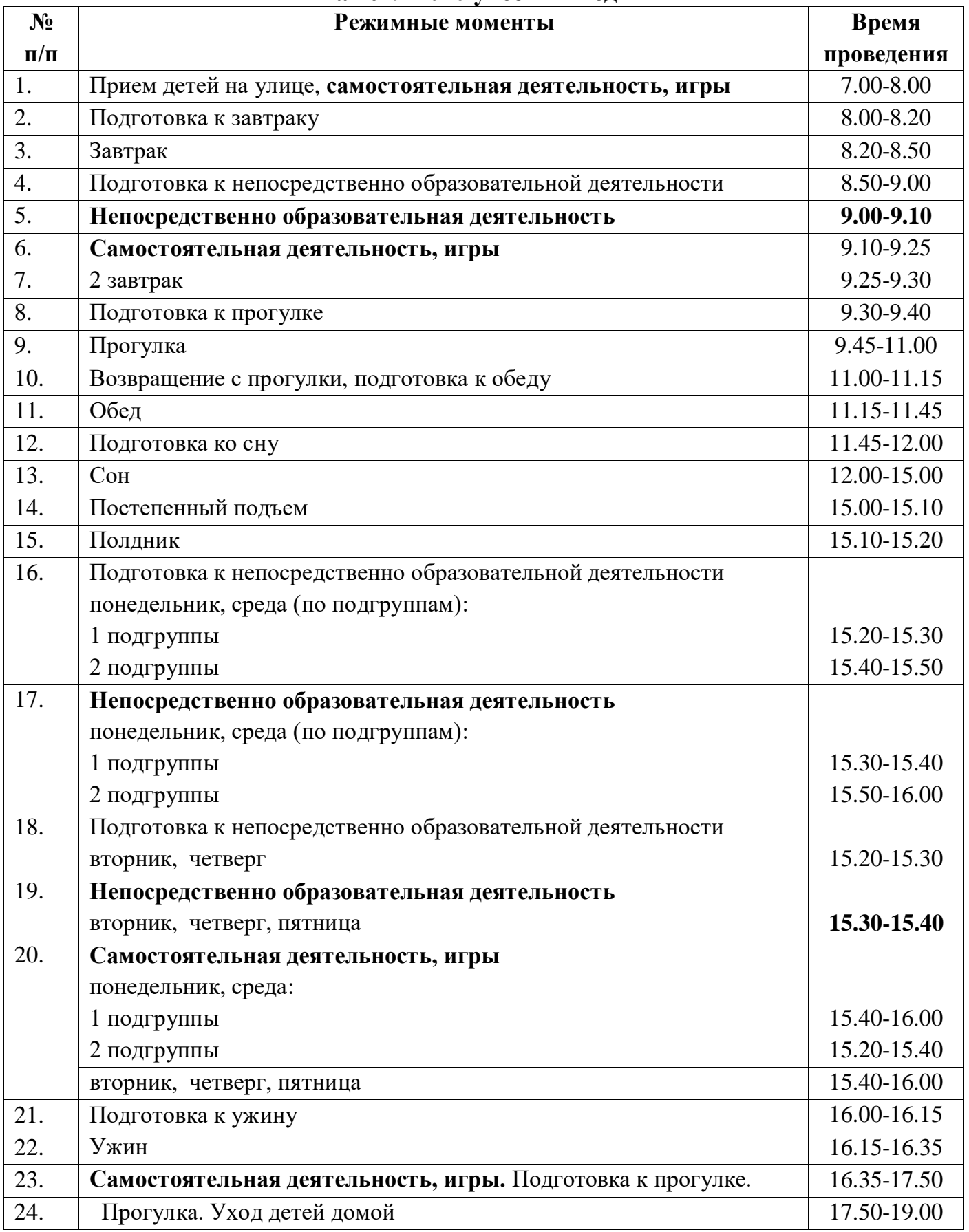